# Adobe Photoshop CC 2019 Crack Full Version Download X64

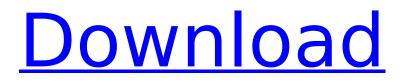

#### Adobe Photoshop CC 2019 Crack+ License Key Free [32|64bit] [March-2022]

\* \_Photoshop\_. Adobe Systems www.photoshop.com Price: Free. Upgrades available. Adobe Photoshop for iOS App Store adobe.com/photoshop Price: FREE. \$39.99 for upgrade to CS6. Adobe Photoshop Elements 13 www.adobe.com/Elements Price: \$79.99. Adobe Photoshop Lightroom 6 www.adobe.com/products/photoshoplightroom/ Price: \$79.99. Adobe Photoshop Video adobecom/photoshop/videos/ Price: \$9.99/month. Free trial. Adobe Bridge www.adobe.com/products/bridge Price: \$99.99. Accessories TrackingPix www.trackingpix.com Price: \$299. Price includes a radio transmitter, a remote control, a travel bag, and a charging cord for your iPad/iPhone. Adobe Photoshop Touch

www.adobe.com/products/pstouch/ Price: \$99.99. Screencasting Omnidisc www.omnidisc.com Price: \$79.99. Equipment Logic www.logiclights.com Price: \$169. Mitchumi www.mitchumi.net Price: \$59.99. McMaster-Carr www.mcmaster.com Price: From \$199. Manfrotto www.manfrotto.com Price: From \$79.99. Cameras Canon www.usa.canon.com Price: \$600 for a camera, and hundreds more for other accessories. Canon Rebel www.usa.canon.com/cusa/consumer/products/cameras Price: \$600 for a camera, and hundreds more for other accessories. Canon PowerShot G9 www.usa.canon.com/cusa/consumer/products/cameras Price: \$500. Canon PowerShot G10 www.usa.canon.com/

## Adobe Photoshop CC 2019 Crack + (2022)

Photoshop is one of the most popular photo-editing software available for free. Photoshop has been around for a long time and is still very popular among people who create and edit photos, graphic designers, web designers and illustrators. Since Photoshop is a complex piece of software, it can be overwhelming for even experienced users to understand how it works. The number of features in this software has made it one of the most used in the world. The powerful features of Photoshop are available in most photo editing programs, and they can be found even in a simple photo editing website. Can Photoshop inspire you? Most people learn Photoshop as an invaluable tool for photo editing. Photoshop, in addition to being a powerful editing tool, is also useful for web design, animation, graphic design and illustration. The ability to edit photographs and design digital media files has made Photoshop one of the most popular pieces of software used by designers. Easy-to-use programs such as Photoshop can help designers and those who create digital media files. Photoshop Elements Adobe Photoshop is an advanced desktop-based photo editing software. When Apple created the first version of Photoshop for the Apple Mac, it introduced a revolutionary new way of working with images that made it possible for a single user to create, edit, and print professionalquality photos. This program has since been updated many times and is available for both Mac and Windows computers. Adobe Photoshop is the most well-known piece of photo editing software. It is also available as a mobile app. Adobe Photoshop is a great tool for photo editing, but it is not the only editing software available. Other types of photo editing software allow you to edit and improve photos on a different level. Imagemagic

Photo Photo editing software is not only designed to edit photos. Photoshop stands alone in its ability to create digital media, but it is not the only program available. There are dozens of different photo editing programs available for both Windows and Mac computers, with different features and usability. It is possible to create and export beautiful images on your own with the help of such advanced software. Photo editing software can easily generate digital media and print them on any kind of printer. How to Add a Glossy UV Layer in Photoshop CS6 Imagine you've 388ed7b0c7

## Adobe Photoshop CC 2019 Crack Torrent For Windows

import sys from test import support from test.support import (capture stdout, run unittest, requires, check warnings, check\_py3k\_warnings, assertions, skip\_if\_no\_tracemalloc) import tracemalloc if not hasattr(tracemalloc, "create profile"): raise unittest.SkipTest("tracemalloc.create profile not implemented") def test\_main(): requires("tracemalloc >= 0.1") support.run\_unittest( tracemalloc.tests.TracemallocTestCase) if \_\_name\_\_ == "\_\_main\_\_": test main() RTB The telecom watchdog to probe allegations of quid-proguo, broadcast deadlock, between Doordarshan and Prime Minister Narendra Modi's confidante Amit Shah, often touted as the BJP patriarch. DD News, which tried its best to edit out allegations that the Prime Minister held an undeclared dinner with Shah when Shah was in charge of Gujarat, on Monday to both house and party and usher in its Channel 18 in the state, was taken to task by many for "betraying" journalists, "anonymous" sources and bureaucrats. The denial was particularly extended to the person who confirmed to a national daily that the dinner was held and none other than Shah was present. Former media advisor to the Prime Minister Vikram Swarup, it seems, is a believer in transparency. Another possible beneficiary of this information "leak" is Hindi newspaper, Dainik Bhaskar. The same paper on Monday carried a two-column front page story titled 'Gujarat's drug racket in Shah's backyard'. According to The Indian Express, the story was based on anonymous "leaks" to the "samajwadi party-run" daily. The DD News article cites unnamed "sources" to connect the distribution of drugs in Sahiyara in Gujarat to "Shah's confidante (Sh

#### What's New in the Adobe Photoshop CC 2019?

In the past, the ventilation of private, usually single family dwellings, has been accomplished by installing an air conditioning system and a heating system, installed individually, in each residence. The air conditioner system provides for the heating and cooling of the air in the living space, while the heating system, when used, is used to heat the air in the living space. In the summer, an air conditioner system is used to cool the air in the living space, and in the winter, a heating system is used to heat the air in the living space. For the most part, the prior art air conditioner systems were the gaseous compression type, with separate indoor and outdoor compressors, and an air distribution unit in the form of a conditioned air duct and an outdoor air supply duct. The air conditioning unit was usually located in the attic of the structure. Generally, the system was controlled by an outdoor temperature-sensing device and an indoor temperaturesensing device located in the living space and connected by a thermostat to the outdoor compressor. The cooling effect of the compressor was controlled, either by increasing or decreasing the amount of refrigerant fluid flowing through the condenser coil and into the compressor. As the outdoor temperature decreased, the outdoor compressor would increase the suction pressure of the compressor to increase the rate at which refrigerant fluid was compressed into a gaseous state. The compressor ran longer, and the compressor would decrease the amount of condensate that was recycled from the evaporator to the compressor. As the outdoor

temperature increased, the compressor would decrease the suction pressure to decrease the rate at which refrigerant fluid was compressed into a gaseous state. The compressor ran less, and the compressor would increase the amount of condensate that was recycled from the evaporator to the compressor. In the prior art air conditioning systems, the outdoor and indoor temperature sensors were generally located at the base or ends of the conditioned air duct to sense the temperature of the air that was being conditioned and distributed within the residence. The thermostat was generally located in the living space and was electrically connected to the outdoor and indoor temperature sensors. The temperature of the air in the conditioned air duct was sensed and measured by the indoor and outdoor temperature sensors. As the temperature of the conditioned air, that is, the air within the conditioned air duct, reached the sensed temperature of the indoor or outdoor temperature sensor, the thermostat was energized and control of the air conditioner system was provided by the ther

# System Requirements For Adobe Photoshop CC 2019:

Windows Mac OSX Linux Minimum: OS: Windows XP, Vista, 7 Processor: Intel Core 2 Duo 2.0GHz Memory: 4 GB RAM Graphics: OpenGL 2.0 Compatible Hard Disk Space: 6 GB Installation: Download the installer. Run the installer. Choose a language and click on Install. After Installation: After the installation is completed, the executable "DIGGLE.exe" will be found in the �

#### Related links:

https://kireeste.com/adobe-photoshop-2022-version-23-4-1-crack-patchactivation-code-download-updated-2022/ https://www.mil-spec-industries.com/system/files/webform/hestfat320.pdf https://www.mil-spec-industries.com/system/files/webform/demwha310.pdf https://blackiconnect.com/upload/files/2022/07/yShQRNzwRnNWXV8zafEt\_ 05 4c0550c0a5ecd366f0057a25a3a9cf2f file.pdf https://wakelet.com/wake/73gvQ1hv KyPK2wEBClgB https://www.iiatanzania.or.tz/sites/default/files/webform/Adobe-Photoshop-2021-version-22.pdf http://stroiportal05.ru/advert/photoshop-2020-version-21-crack-keygenwith-serial-number-keygen-full-version-download-april-2022/ https://bullvgirlmagazine.com/advert/adobe-photoshop-2020-crack-megafor-windows/ https://thebrothers.cl/photoshop-2021-version-22-3-hack-free-mac-win/ https://www.charitygolftournamentteesigns.com/photoshop-2021-version-2 2-0-1-mem-patch-full-version-updated-2022/ http://www.unipharma.ch/sites/default/files/webform/dwaicath944.pdf https://cashonhomedelivery.com/fashion/adobe-photoshopcc-2015-version-18-crack-keygen-free-download-april-2022/ http://www.ressn.com/adobe-photoshop-cs6-crack-keygen-with-serialnumber-activation-code-with-keygen-free-download-for-windows/ https://goodforfans.com/upload/files/2022/07/QLZRwRivTTw7QDNztsem\_05 4c0550c0a5ecd366f0057a25a3a9cf2f\_file.pdf https://uniqueadvantage.info/adobe-photoshop-cc-jb-keygen-exedownload/ https://subsidiosdelgobierno.site/photoshop-2021-version-22-5-1-win-mac/ https://inge-com.fr/adobe-photoshop-2021-version-22-3-1-universal-keygendownload-mac-win-latest-2022/ https://rastadream.com/wpcontent/uploads/2022/07/Adobe Photoshop 2020 version 21.pdf http://launchimp.com/photoshop-2022-version-23-0-key-generator-withproduct-key-mac-win-latest-2022/ https://acsa2009.org/advert/photoshop-2021-version-22-4-2-crack-keygenpatch-with-serial-key-2022/ http://mrproject.com.pl/advert/adobe-photoshop-2020-version-21-crackexe-file-torrent-x64-updated-2022/ https://www.chemfreecarpetcleaning.com/photoshop-express-install-crackwin-mac/ https://taxi2b.social/upload/files/2022/07/kakOQfjo7Ez8trGIMwQj\_05\_590d6 02da43b4571aa44740073cf44da file.pdf https://afrisource.org/adobe-photoshop-2022-version-23-1-product-keyactivation-code-with-keygen-free-download-for-pc/

https://www.cameraitacina.com/en/system/files/webform/feedback/pasmal d661.pdf

https://pes-sa.com/sites/default/files/webform/adobe-photoshop-cs5.pdf https://emealjobs.nttdata.com/pt-pt/system/files/webform/dareyar500.pdf https://blossom.works/wp-content/uploads/2022/07/Photoshop\_2022\_Versi on\_2302\_Product\_Key\_\_\_For\_Windows.pdf

https://edanphe.com/wp-content/uploads/2022/07/berdary.pdf https://nysccommunity.com/advert/adobe-photoshop-2021-version-22-1-1-

keygen-generator-full-product-key-win-mac/